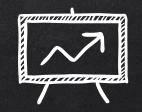

# COOL THINGS FROM TIES 2016

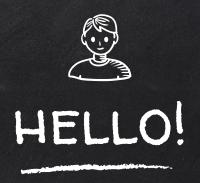

# Alicia and Nate here

We are so excited to share with you some of cool things we learned about at TIES 2016

# IN NO PARTICULAR ORDER

Drum Roll Please....

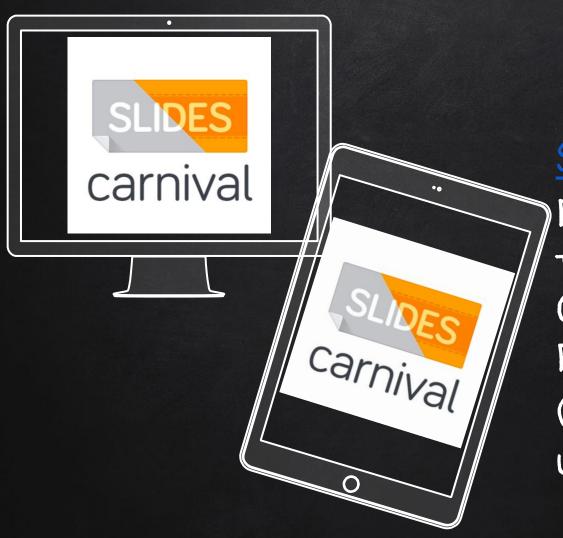

### SLIDESCARNIVAL.COM

FREE PRESENTATION
TEMPLATES FROM
GOOGLE SLIDES AND
POWERPOINT.

(JUST LIKE WE ARE USING HERE)

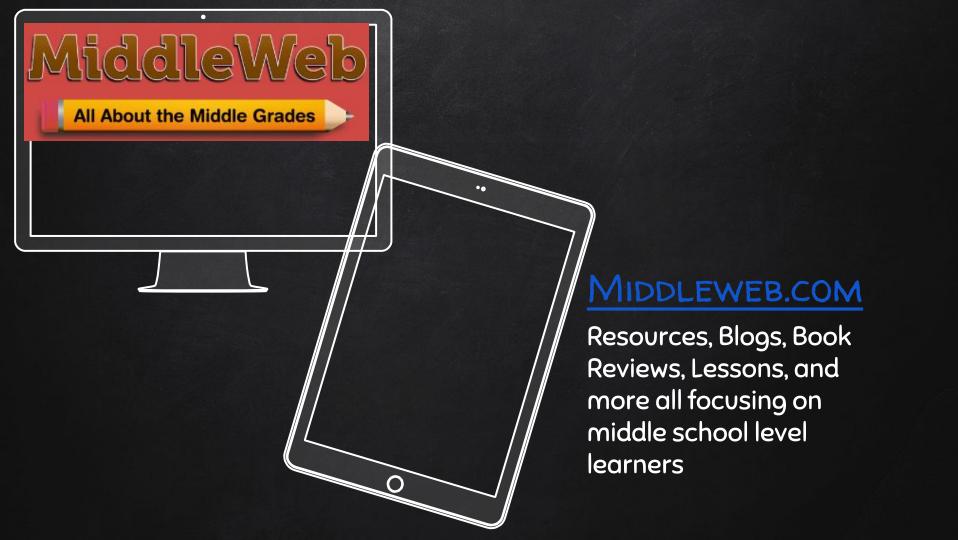

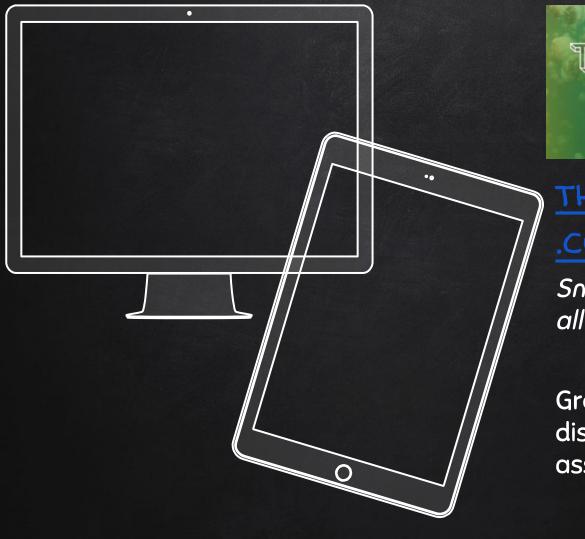

## THE KID SHOULD SEE THIS

Cool videos for curious minds of all ages.

#### THEKIDSSHOULDSEETHIS

#### .COM

Smart videos for curious minds of all ages.

Great for transitions, time fillers, discussion points, writing assignments, and more.

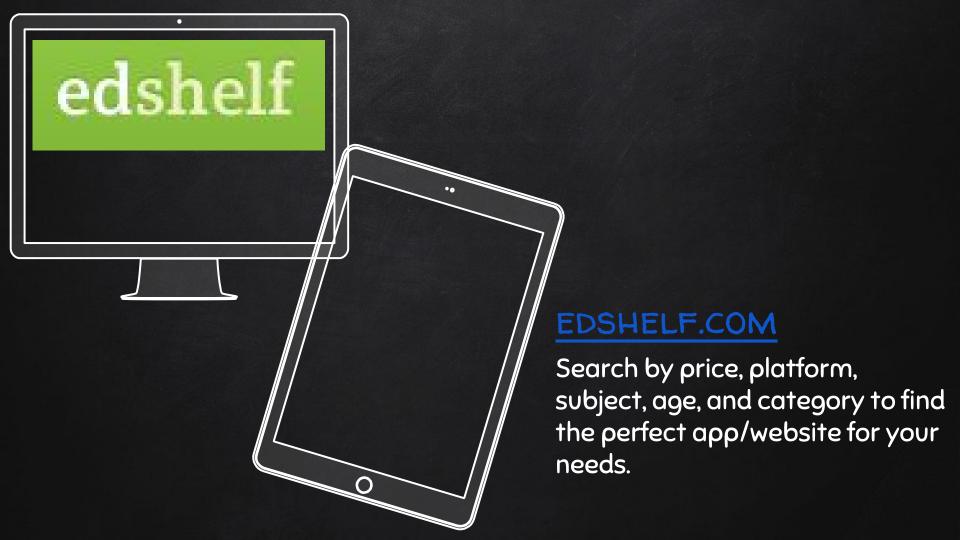

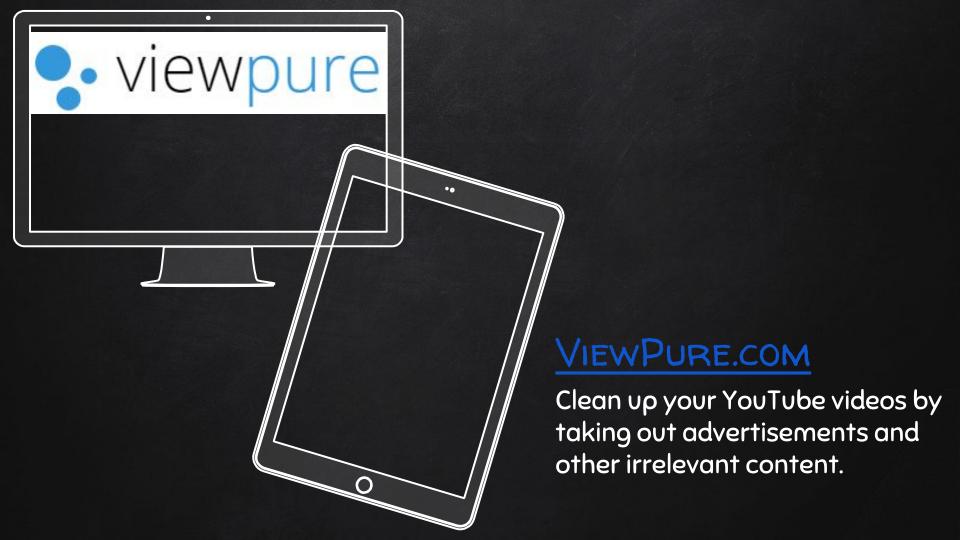

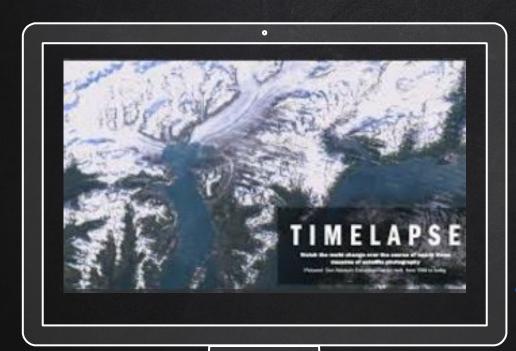

## GOOGLE TIMELAPSE

See changes on a map to geographical regions all over the world

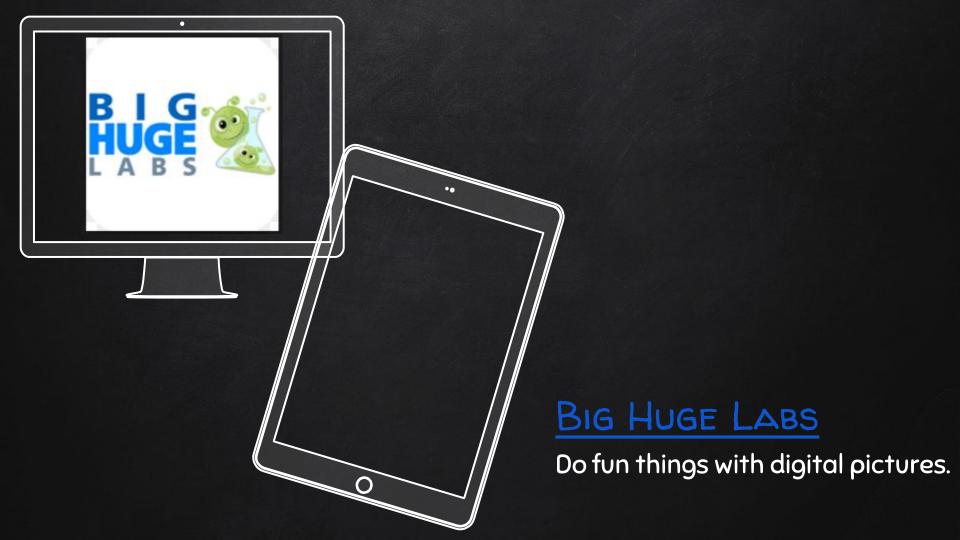

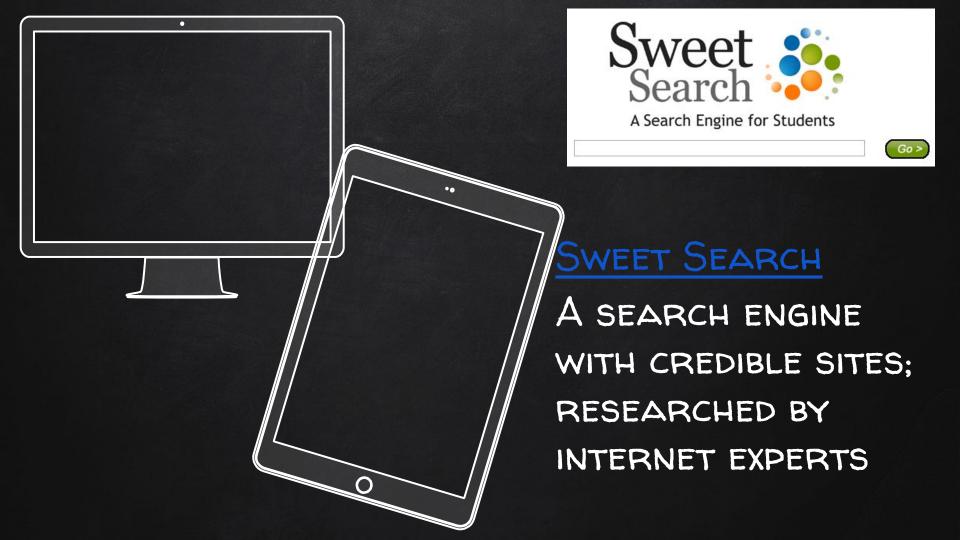

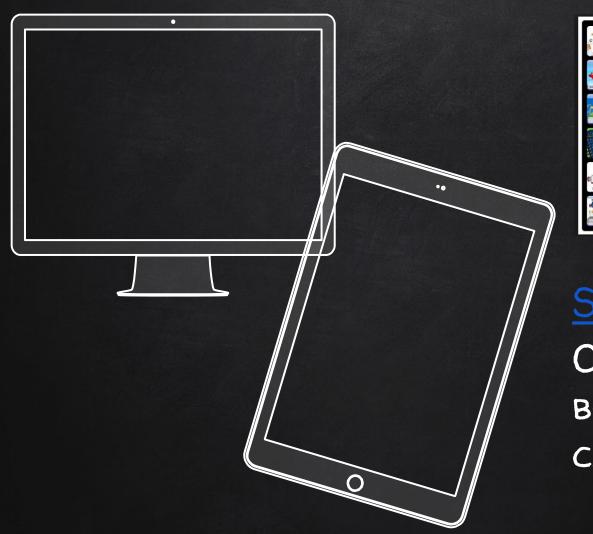

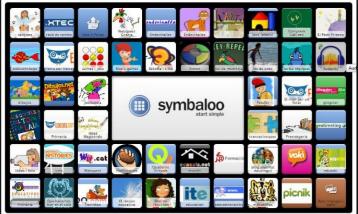

## SYMBALOO

ORGANIZE YOUR BOOKMARKS BY CATEGORY

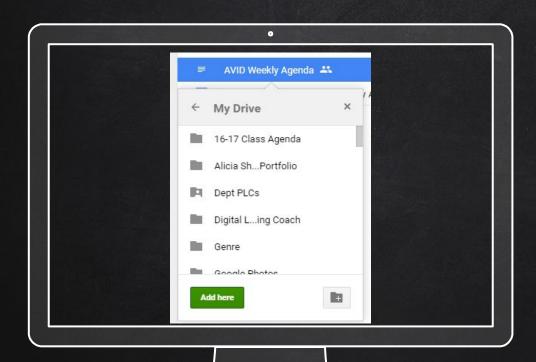

SHIFT + Z IN GOOGLE DRIVE

Use this command in Google Drive to Cross File the same document

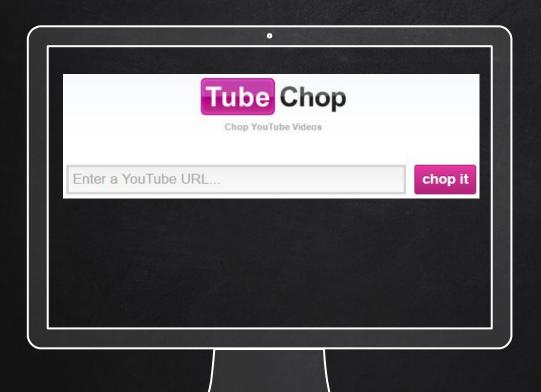

#### TUBE CHOP

CHOP PARTS OF A YOUTUBE VIDEO

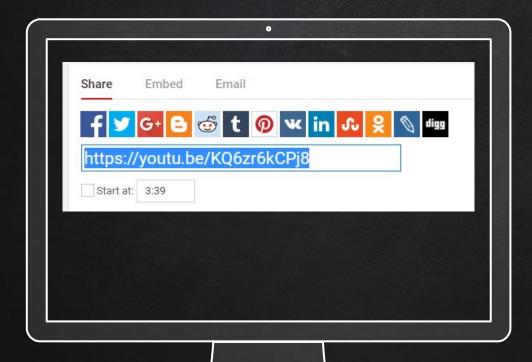

Start at IN YouTube
Use this feature to tell
your YouTube video
where to start playing

Party Rock-Start At

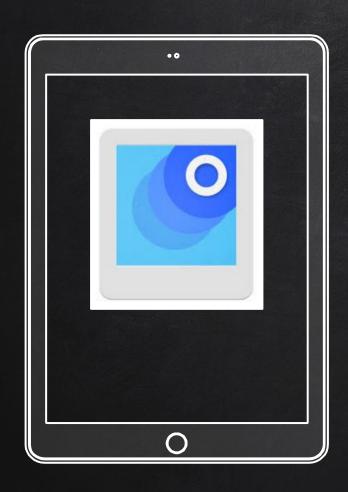

#### PHOTO SCAN

Photos from the past, create scanner from the future.

Great for photos, documents, or student art work.

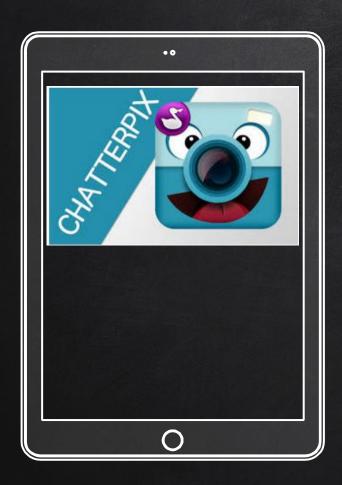

#### CHATTER PIX

Take a photo. Make it talk. Add fun features. Share.

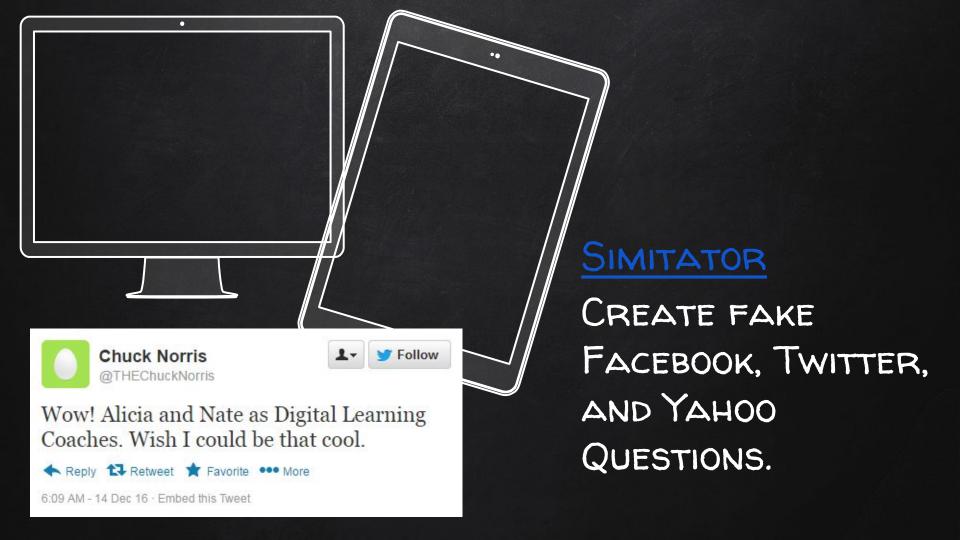

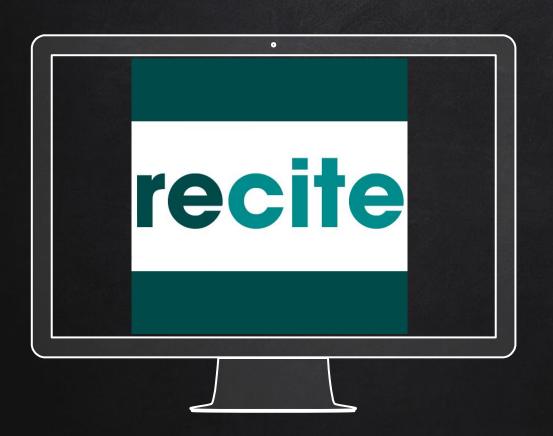

#### RECITE

Take your Quotes and IDEAS AND TURN THEM INTO BEAUTIFUL DESIGNS

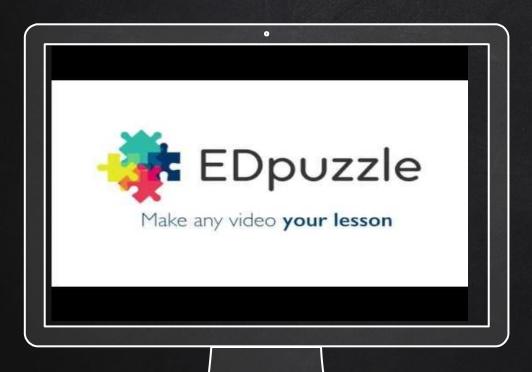

#### **EDPUZZLE**

EASILY CREATE
INTERACTIVE VIDEOS BY
INCORPORATING
QUESTIONS, COMMENTS,
AND REFLECTION INTO
ANY PRE EXISTING VIDEO
ONLINE

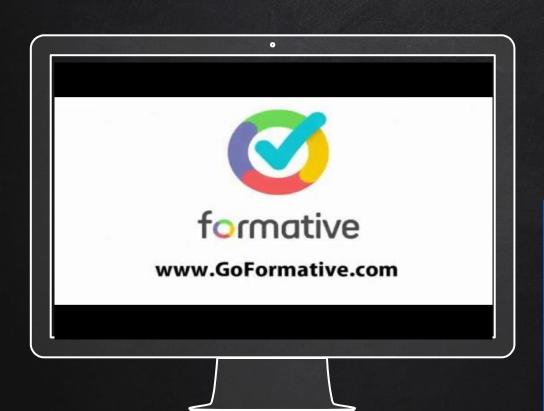

#### FORMATIVE

CREATE OR IMPORT AN ASSIGNMENT AND DIGITIZE IT TO INCLUDE LIVE STUDENT RESPONSE AND INSTANT TEACHER FEEDBACK!

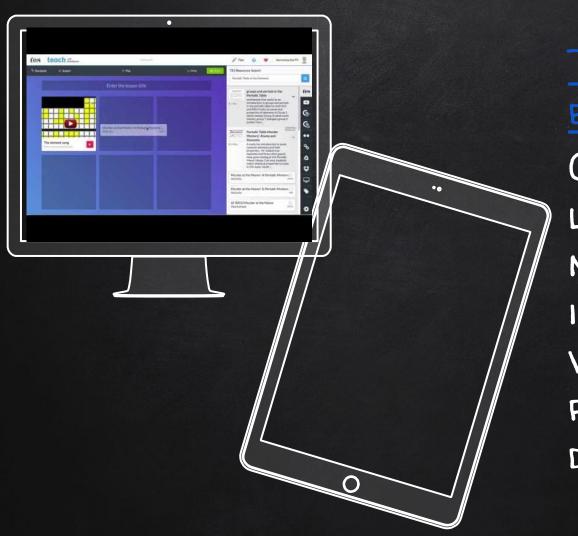

# TES TEACH WITH BLEND SPACE

CREATE DIGITAL LESSONS IN 5 MINUTES BY QUICKLY INTEGRATING A VARIETY OF DIGITAL RESOURCES INTO A DYNAMIC LESSON!

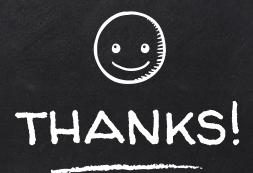

# Any questions?

See your FMS Digital Learning Coaches Nathan Rockow Alicia Sheehy